## Na pregledu vrstic zalog dodaten stolpec o številki prometa zalog

Zadnja sprememba 18/10/2022 10:09 am CEST

Na pregled vrstic zalog smo dodali stolpec o številki prometa zalog.

V meniju **Poslovanje > Zaloge** izberemo zavihek **Vrstice**. Na preglednici, kjer so prikazane vrstice prometa zalog, smo dodali stolpec o številki posameznega prometa v zalogah.

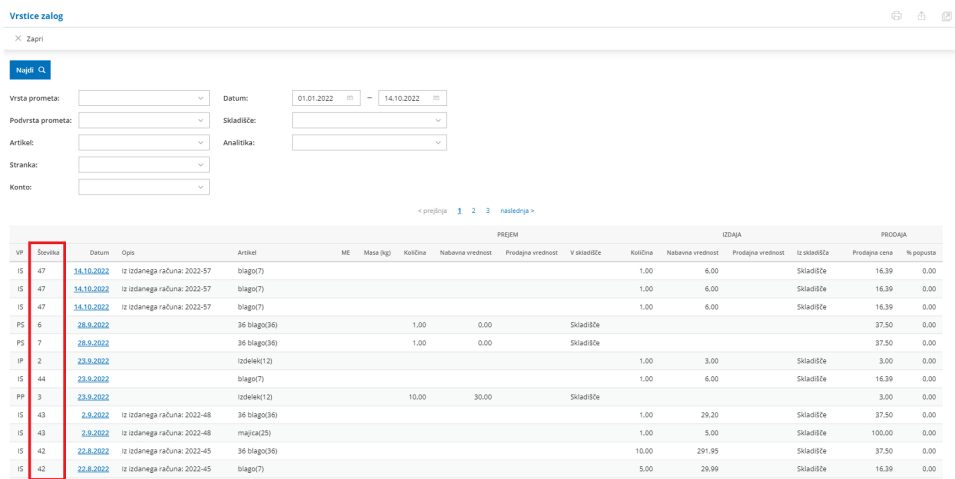